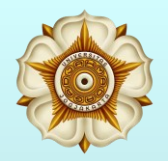

Universitas Gadjah Mada Departemen Teknik Sipil dan Lingkungan Prodi Teknik Sipil (Program Sarjana)

https://istiarto.staff.ugm.ac.id

## SISTEM PERSAMAAN LINEAR

*Systems of Linear Algebraic Equations*

### Sistem Persamaan Linear

#### https://istiarto.staff.ugm.ac.id

❑ Acuan

- ❑ Chapra, S.C., Canale R.P., 1990, *Numerical Methods for Engineers*, 2nd Ed., McGraw-Hill Book Co., New York.
	- Chapter 7, 8, dan 9, hlm. 201-290.

### Sistem Persamaan Linear

https://istiarto.staff.ugm.ac.id

❑ Serangkaian *n* persamaan linear:

 $a_{11}x_1 + a_{12}x_2 + \cdots + a_{1n}x_n = c_1$  $a_{21}x_1 + a_{22}x_2 + \cdots + a_{2n}x_n = c_2$ 

.

.

.

 $a_{n1}x_1 + a_{n2}x_2 + \cdots + a_{nn}x_n = c_n$ 

Sejumlah *n* persamaan linear ini harus diselesaikan secara simultan untuk mendapatkan *x*1 , *x*<sup>2</sup> ,…, *x<sup>n</sup>* yang memenuhi setiap persamaan dalam sistem persamaan ini.

## Metode Penyelesaian

https://istiarto.staff.ugm.ac.id

- ❑ Penyelesaian
	- ❑ Grafis
	- ❑ Cramer
	- ❑ Eliminasi

#### **Jml. pers. sedikit,** *n* **« Jml. pers. banyak,** *n* **»**

- ❑ Penyelesaian langsung
	- ❑ Eliminasi Gauss
	- ❑ Gauss-Jordan
- ❑ Iteratif
	- ❑ Jacobi
	- ❑ Gauss-Seidel
	- ❑ *Successive Over Relaxation*

#### **Metode Grafis**

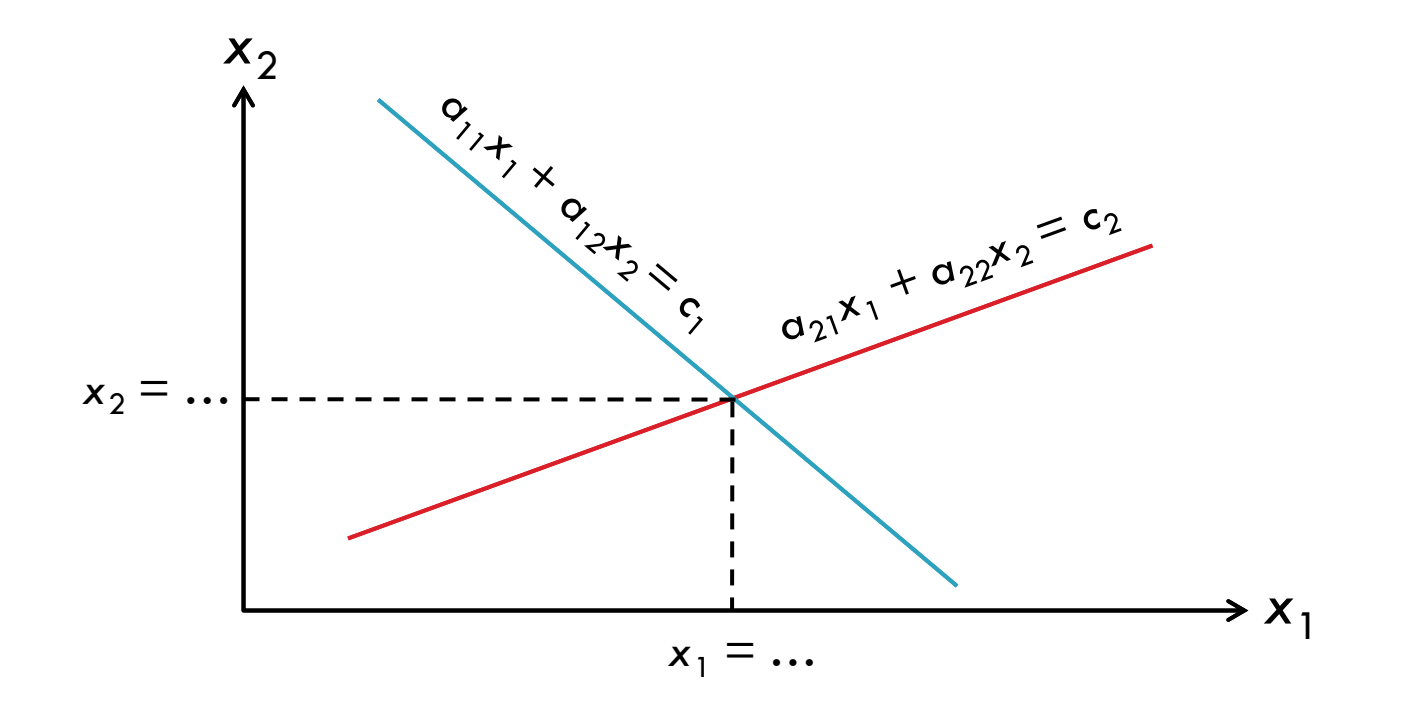

### Metode Grafis

https://istiarto.staff.ugm.ac.id

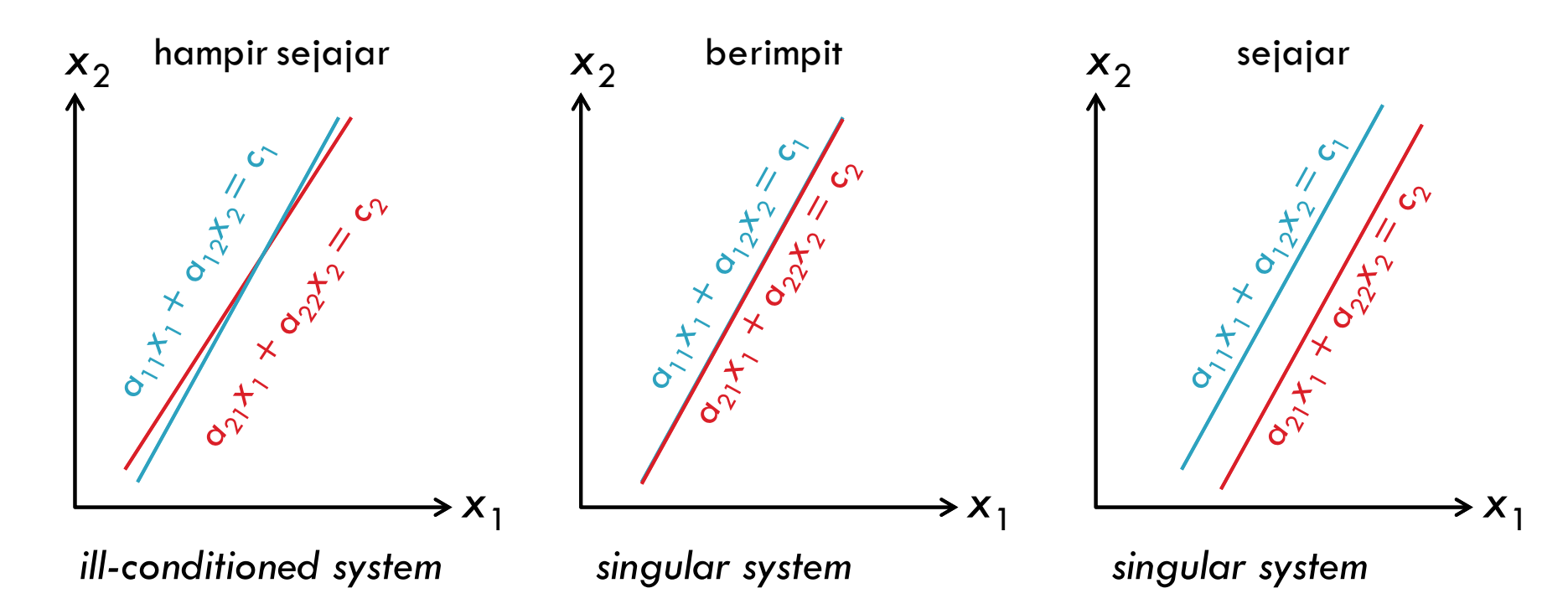

## Metode Cramer

https://istiarto.staff.ugm.ac.id

- ❑ Variabel tak diketahui, *x<sup>i</sup>* , merupakan perbandingan dua determinan matriks
	- ❑ Penyebut : determinan, *D*, matriks koefisien sistem persamaan
	- ❑ Pembilang : determinan matriks koefisien sistem persamaan seperti penyebut, namun koefisien kolom ke-*i* diganti dengan koefisien *c<sup>i</sup>*

#### ❑ Contoh

■ 3 personaan linear

\n
$$
a_{11}x_1 + a_{12}x_2 + a_{13}x_3 = c_1
$$
\n
$$
a_{21}x_1 + a_{22}x_2 + a_{23}x_3 = c_2
$$
\n
$$
a_{31}x_1 + a_{32}x_2 + a_{33}x_3 = c_3
$$

#### Metode Cramer

$$
[A] = A = \begin{bmatrix} a_{11} & a_{12} & a_{13} \\ a_{21} & a_{22} & a_{23} \\ a_{31} & a_{32} & a_{33} \end{bmatrix} \qquad D = \det A = \begin{vmatrix} a_{11} & a_{12} & a_{13} \\ a_{21} & a_{22} & a_{23} \\ a_{31} & a_{32} & a_{33} \end{vmatrix}
$$

$$
x_1 = \frac{\begin{vmatrix} c_1 & a_{12} & a_{13} \\ c_2 & a_{22} & a_{23} \\ c_3 & a_{32} & a_{33} \end{vmatrix}}{D} \qquad x_2 = \frac{\begin{vmatrix} a_{11} & c_1 & a_{13} \\ a_{21} & c_2 & a_{23} \\ a_{31} & c_3 & a_{33} \end{vmatrix}}{D} \qquad x_3 = \frac{\begin{vmatrix} a_{11} & a_{12} & c_1 \\ a_{21} & a_{22} & c_2 \\ a_{31} & a_{32} & c_3 \end{vmatrix}}{D}
$$

#### Determinan Matriks

https://istiarto.staff.ugm.ac.id

- ❑ Matriks bujur sangkar: *n n*
- ❑ Mencari determinan matriks
	- ❑ Hitungan manual
	- ❑ MSExcel, dengan fungsi =MDETERM()
- □ Contoh hitungan determinan matriks  $2\times 2$  dan  $3\times 3$

$$
[A] = A = \begin{bmatrix} a_{11} & a_{12} \\ a_{21} & a_{22} \end{bmatrix} \qquad [B] = B = \begin{bmatrix} a_{11} & a_{12} & a_{13} \\ a_{21} & a_{22} & a_{23} \\ a_{31} & a_{32} & a_{33} \end{bmatrix}
$$

#### Determinan Matriks

https://istiarto.staff.ugm.ac.id

**10**

$$
D = \det \boldsymbol{A} = \begin{vmatrix} a_{11} & a_{12} \\ a_{21} & a_{22} \end{vmatrix} = a_{11}a_{22} - a_{12}a_{21}
$$

$$
D = \det \boldsymbol{B} = \begin{vmatrix} a_{11} & a_{12} & a_{13} \\ a_{21} & a_{22} & a_{23} \\ a_{31} & a_{32} & a_{33} \end{vmatrix} = a_{11} \begin{vmatrix} a_{22} & a_{23} \\ a_{32} & a_{33} \end{vmatrix} - a_{12} \begin{vmatrix} a_{21} & a_{23} \\ a_{31} & a_{33} \end{vmatrix} + a_{13} \begin{vmatrix} a_{21} & a_{22} \\ a_{31} & a_{32} \end{vmatrix}
$$

 $= a_{11} (a_{22} a_{33} - a_{23} a_{32}) - a_{12} (a_{21} a_{33} - a_{23} a_{31}) + a_{13} (a_{21} a_{32} - a_{22} a_{31})$ 

#### **Metode Cramer**

https://istiarto.staff.ugm.ac.id

 $11$ 

Contoh: 3 persamaan linear  $\Box$ 

 $A \cdot X = C$  $3x_1 - 0.1x_2 - 0.2x_3 = 7.85$  $\begin{bmatrix} 3 & -0.1 & -0.2 \\ 0.1 & 7 & -0.3 \\ 0.3 & -0.2 & 10 \end{bmatrix} \begin{Bmatrix} x_1 \\ x_2 \\ x_3 \end{Bmatrix} = \begin{Bmatrix} 7.85 \\ -19.3 \\ 71.4 \end{Bmatrix}$  $0.1x_1 + 7x_2 - 0.3x_3 = -19.3$  $0.3x_1 - 0.2x_2 + 10x_3 = 71.4$ 

 $\det A = 3\{7 \times 10 - (-0.3) \times (-0.2)\} + 0.1\{0.1 \times 10 - (-0.3) \times 0.3\} - 0.2\{0.1 \times (-0.2) - 7 \times 0.3\}$  $det A = 210.353$ 

#### **Metode Cramer**

https://istiarto.staff.ugm.ac.id  $12<sup>°</sup>$ 

$$
A_1 = \begin{bmatrix} 7.85 & -0.1 & -0.2 \\ -19.3 & 7 & -0.3 \\ 71.4 & -0.2 & 10 \end{bmatrix} \qquad A_2 = \begin{bmatrix} 3 & 7.85 & -0.2 \\ 0.1 & -19.3 & -0.3 \\ 0.3 & 71.4 & 10 \end{bmatrix} \qquad A_3 = \begin{bmatrix} 3 & -0.1 & 7.85 \\ 0.1 & 7 & -19.3 \\ 0.3 & -0.2 & 71.4 \end{bmatrix}
$$

 $det A_1 = |A_1| = 631.059$  $\det A_2 = |A_2| = -525.8825$   $\det A_3 = |A_3| = 1472.471$ 

$$
x_1 = \frac{\det A_1}{\det A} = \frac{631.058}{210.353} = 3
$$
  

$$
x_2 = \frac{\det A_2}{\det A} = \frac{-525.8825}{210.353} = -2.5
$$
  

$$
x_3 = \frac{\det A_3}{\det A} = \frac{1472.471}{210.353} = 7
$$

#### Metode Eliminasi

#### https://istiarto.staff.ugm.ac.id

 $13$ 

#### **Q** Contoh: 2 persamaan linear

 $a_{11}x_1 + a_{12}x_2 = c_1 \implies a_{21}(a_{11}x_1 + a_{12}x_2 = c_1) \implies a_{21}a_{11}x_1 + a_{21}a_{12}x_2 = a_{21}c_1$  $a_{21}x_1 + a_{22}x_2 = c_2 \implies a_{11}(a_{21}x_1 + a_{22}x_2 = c_2) \implies a_{11}a_{21}x_1 + a_{11}a_{22}x_2 = a_{11}c_2$ 

$$
a_{21}a_{12}x_2 - a_{11}a_{22}x_2 = a_{21}c_1 - a_{11}c_2
$$

$$
x_2 = \frac{a_{21}c_1 - a_{11}c_2}{a_{21}a_{12} - a_{11}a_{22}}
$$

$$
x_1 = \frac{c_1 - a_{12}x_2}{a_{11}} = \frac{c_1}{a_{11}} - \frac{a_{12}}{a_{11}} \left( \frac{a_{21}c_1 - a_{11}c_2}{a_{21}a_{12} - a_{11}a_{22}} \right)
$$

#### https://istiarto.staff.ugm.ac.id

- ❑ Strategi
	- ❑ *Forward elimination*
	- ❑ *Back substitution*
- ❑ Contoh
	- □ 3 persamaan linear  $a_{11}x_1 + a_{12}x_2 + a_{13}x_3 = c_1$  (1)  $a_{21}x_1 + a_{22}x_2 + a_{23}x_3 = c_2$  (2)  $a_{31}x_1 + a_{32}x_2 + a_{33}x_3 = c_3$  (3)

- ❑ *Forward elimination* #1
	- ❑ Hilangkan *x*<sup>1</sup> dari pers. kedua dan ketiga dengan operasi perkalian koefisien dan pengurangan terhadap pers. pertama.

pivot coefficient  
\n
$$
(a_{11}x_1 + a_{12}x_2 + a_{13}x_3 = c_1)
$$
\n
$$
(a_{22} - \frac{a_{21}}{a_{11}}a_{12})x_2 + (a_{23} - \frac{a_{21}}{a_{11}}a_{13})x_3 = c_2 - \frac{a_{21}}{a_{11}}c_1
$$
\n
$$
(a_{32} - \frac{a_{31}}{a_{11}}a_{12})x_2 + (a_{33} - \frac{a_{31}}{a_{11}}a_{13})x_3 = c_3 - \frac{a_{31}}{a_{11}}c_1
$$

$$
a_{11}x_1 + a_{12}x_2 + a_{13}x_3 = c_1 \quad (1)
$$

$$
a'_{22}x_2 + a'_{23}x_3 = c'_2 \quad (2')
$$

$$
a'_{32}x_2 + a'_{33}x_3 = c'_3 \quad (3')
$$

- ❑ *Forward elimination* #2
	- ❑ Hilangkan *x*<sup>2</sup> dari pers. ketiga dengan operasi perkalian koefisien dan pengurangan terhadap pers. kedua.

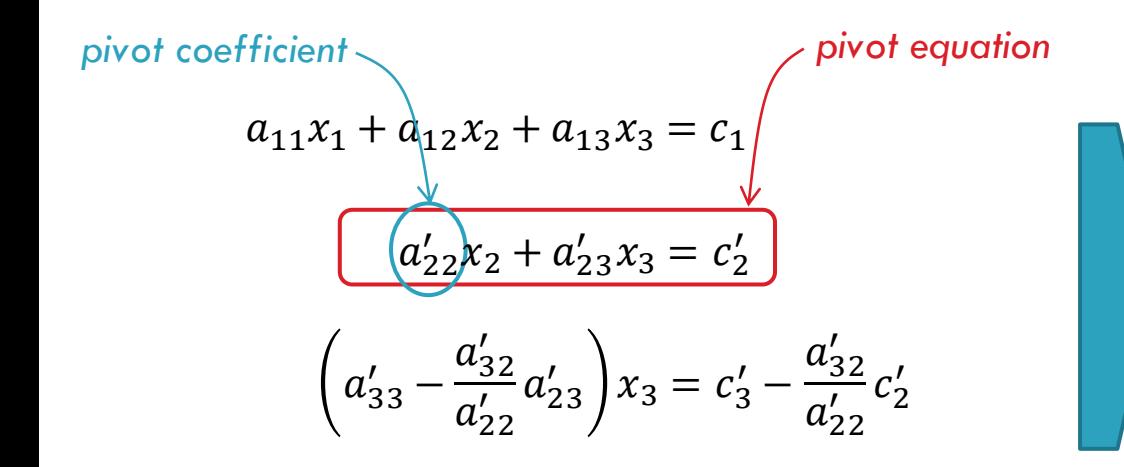

$$
a_{11}x_1 + a_{12}x_2 + a_{13}x_3 = c_1 \quad (1)
$$

$$
a'_{22}x_2 + a'_{23}x_3 = c'_2 \quad (2')
$$

$$
a_{33}''x_3 = c_3'' \quad (3'')
$$

#### https://istiarto.staff.ugm.ac.id

❑ *Back substitution*

❑ Hitung *x*<sup>3</sup> dari pers. (3''), hitung *x*<sup>2</sup> dari pers. (2'), dan *x*<sup>1</sup> dari pers. (1)

$$
x_3 = \frac{c_3''}{a_{33}''}
$$
  $x_2 = \frac{c_2' - a_{23}'x_3}{a_{22}'}$   $x_1 = \frac{c_1 - a_{12}x_2 - a_{13}x_3}{a_{11}'}$ 

https://istiarto.staff.ugm.ac.id

**18**

❑ *Forward elimination* ❑ *Back substitution*

$$
a_{11}x_1 + a_{12}x_2 + a_{13}x_3 + \dots + a_{1n}x_n = c_1
$$
  
\n
$$
a'_{22}x_2 + a'_{23}x_3 + \dots + a'_{2n}x_n = c'_2
$$
  
\n
$$
a''_{23}x_3 + \dots + a''_{3n}x_n = c''_3
$$

.

.

$$
x_n = \frac{c_n^{n-1}}{a_{nn}^{n-1}}
$$

$$
x_i = \frac{c_i^{i-1} - \sum_{j=i+1} a_{ij}^{i-1} x_j}{a_{ii}^{i-1}}, \quad i = n-1, n-2, \cdots, 1
$$

$$
a_{nn}^{n-1}x_n = c_n^{n-1}
$$

https://istiarto.staff.ugm.ac.id

- **Q** Contoh: 3 persamaan linear
	- $(1)$  $3x_1 - 0.1x_2 - 0.2x_3 = 7.85$
	- (2)  $0.1x_1 + 7x_2 0.3x_3 = -19.3$
	- (3)  $0.3x_1 0.2x_2 + 10x_3 = 71.4$

#### https://istiarto.staff.ugm.ac.id

**20**

- ❑ *Forward elimination*
	- ❑ Eliminasi *x*<sup>1</sup> dari Pers. 2 dan 3, Pers. 1 sebagai *pivot*

\n- (1) 
$$
3x_1 - 0.1x_2 - 0.2x_3 = 7.85
$$
\n- (2')  $0x_1 + 7.0033x_2 - 0.2933x_3 = -19.5617$
\n- (3')  $0x_1 - 0.19x_2 + 10.02x_3 = 70.615$
\n

❑ Eliminasi *x*<sup>2</sup> dari Pers. 3, Pers. 2 sebagai *pivot*

(1) 
$$
3x_1 - 0.1x_2 - 0.2x_3 = 7.85
$$
  
\n(2')  $0x_1 + 7.0033x_2 - 0.2933x_3 = -19.5617$   
\n(3'')  $0x_1 + 0x_2 + 10.0120x_3 = 70.0843$ 

#### https://istiarto.staff.ugm.ac.id

- ❑ *Back substitution*
	- □ Menghitung x<sub>3</sub> dari Pers. 3"

$$
x_3 = \frac{70.0843}{10.0120} = 7
$$

□ Substitusi  $x_3$  ke Pers. 2' untuk menghitung  $x_2$ 

$$
x_2 = \frac{-19.5617 + 0.2933 \times 7}{7.0033} = -2.5
$$

□ Substitusi *x*<sub>3</sub> dan *x*<sub>2</sub> ke Pers. 1 untuk menghitung *x*<sub>1</sub>

$$
x_1 = \frac{7.85 + 0.2 \times 7 + 0.1 \times (-2.5)}{3} = 3
$$

### Metode Eliminasi

#### https://istiarto.staff.ugm.ac.id

- ❑ Strategi
	- ❑ Eliminasi variabel tak diketahui, *x<sup>i</sup>* , dengan penggabungan dua persamaan.
	- ❑ Hasil eliminasi adalah satu persamaan yang dapat diselesaikan untuk mendapatkan satu variabel *x<sup>i</sup>* .

## Kelemahan Metode Eliminasi

- ❑ Pembagian dengan nol
	- ❑ *Pivot coefficient* sama dengan nol ataupun sangat kecil.
	- ❑ Pembagian dengan nol dapat terjadi selama proses eliminasi ataupun substitusi.
- ❑ *Round-off errors*
	- ❑ Selama proses eliminasi maupun substitusi, setiap langkah hitungan bergantung pada langkah hitungan sebelumnya dan setiap kali terjadi kesalahan; kesalahan dapat berakumulasi, terutama apabila jumlah persamaan sangat banyak.
- ❑ *Ill-conditioned systems*
	- ❑ *Ill-condition* adalah situasi dimana perubahan kecil pada satu atau beberapa koefisien berakibat perubahan yang besar pada hasil hitungan.

#### Perbaikan

- ❑ Pemilihan *pivot* (*pivoting*)
	- ❑ Urutan persamaan dipilih sedemikian hingga yang menjadi *pivot equation* adalah persamaan yang memberikan *pivot coefficient* terbesar.

## Metode Penyelesaian

#### https://istiarto.staff.ugm.ac.id

- ❑ Matriks Inversi
	- ❑ Gauss-Jordan
- ❑ Metode Iteratif
	- ❑ Jacobi
	- ❑ Gauss-Seidel
	- ❑ *Successive Over-relaxation* (SOR)

- ❑ Mirip dengan metode eliminasi Gauss, tetapi tidak diperlukan *back substitution*.
- ❑ Contoh
	- ❑ 3 persamaan linear

\n- (1) 
$$
3x_1 - 0.1x_2 - 0.2x_3 = 7.85
$$
\n- (2)  $0.1x_1 + 7x_2 - 0.3x_3 = -19.3$
\n- (3)  $0.3x_1 - 0.2x_2 + 10x_3 = 71.4$
\n

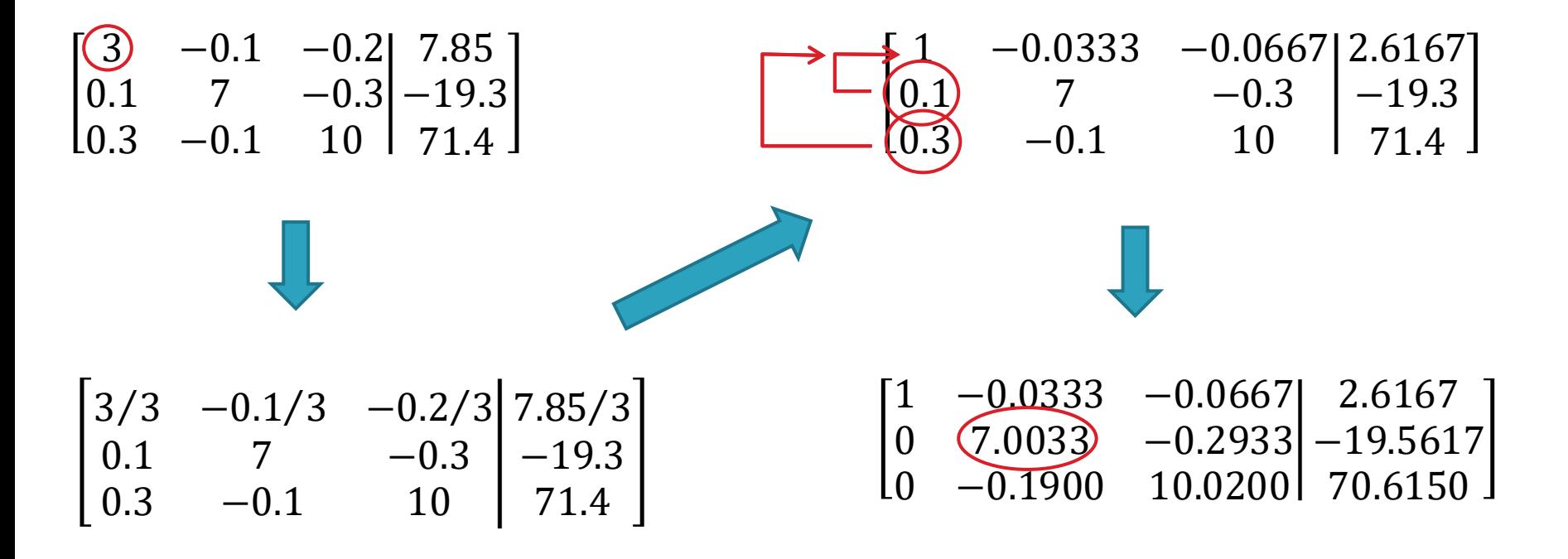

https://istiarto.staff.ugm.ac.id

**28**

อ 0 7.0033 −0.2933 −19.5617  $\begin{bmatrix} 1 & -0.0333 & -0.0667 \ 0 & 7.0033 & -0.2933 \end{bmatrix}$ 0 −0.1900 10.0200 70.6150 2.6167  $\overline{\phantom{a}}$  $1 -0.0333 -0.0667$ 0/7.0033 7.0033/7.0033 −0.2933/7.0033  $-0.1900$  10.0200 2.6167  $-19.5617/7.0033$ 70.6150

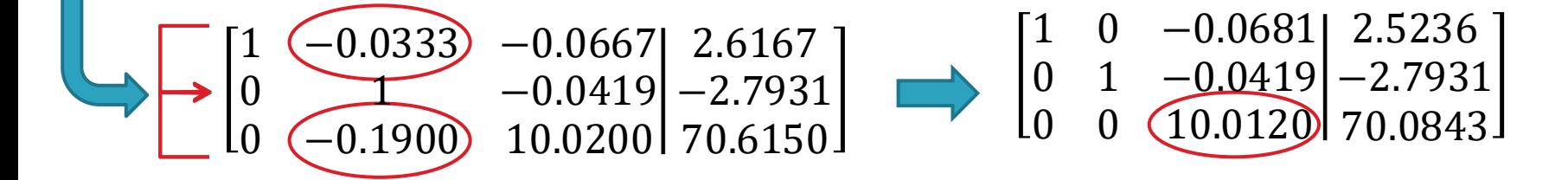

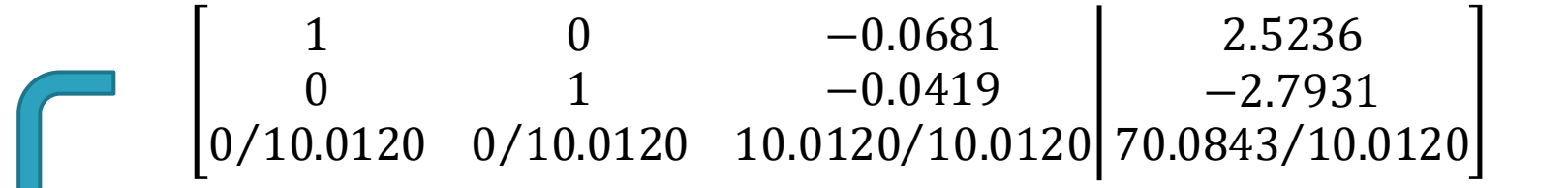

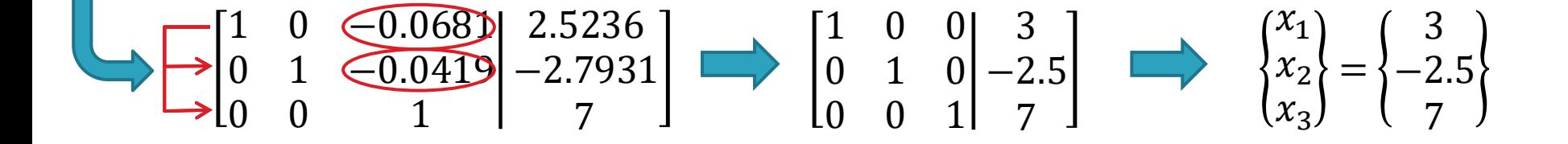

## Gauss-Jordan *vs* Eliminasi Gauss

- ❑ Metode Gauss-Jordan
	- ❑ Jumlah operasi lebih banyak (50%)
	- ❑ Memiliki kelemahan yang sama dengan eliminasi Gauss
		- Pembagian dengan nol
		- *Round-off error*

https://istiarto.staff.ugm.ac.id

 $31$ 

$$
[A] \cdot \{X\} = \{C\} \Longrightarrow \{X\} = [A]^{-1} \cdot \{C\}
$$

 $\begin{bmatrix} a_{11} & a_{12} & a_{13} | 1 & 0 & 0 \\ a_{21} & a_{22} & a_{23} | 0 & 1 & 0 \\ a_{31} & a_{32} & a_{33} | 0 & 0 & 1 \end{bmatrix} \qquad \qquad \begin{bmatrix} 1 & 0 & 0 | a_{11}^{-1} & a_{12}^{-1} & a_{13}^{-1} \\ 0 & 1 & 0 | a_{21}^{-1} & a_{22}^{-1} & a_{23}^{-1} \\ 0 & 0 & 1 | a_{31}^{-1} & a_{32}^{-1} & a_{33}^{-1} \end{bmatrix}$ 

https://istiarto.staff.ugm.ac.id

Contoh: 3 persamaan linear

(1) 
$$
3x_1 - 0.1x_2 - 0.2x_3 = 7.85
$$
  
\n(2)  $0.1x_1 + 7x_2 - 0.3x_3 = -19.3$   
\n(3)  $0.3x_1 - 0.2x_2 + 10x_3 = 71.4$ 

$$
[A] = \begin{bmatrix} 3 & -0.1 & -0.2 & 1 & 0 & 0 \\ 0.1 & 7 & -0.3 & 0 & 1 & 0 \\ 0.3 & -0.2 & 10 & 0 & 0 & 1 \end{bmatrix} \longrightarrow [A] = \begin{bmatrix} 1 & -0.0333 & -0.0667 & 0.3333 & 0 & 0 \\ 0.3 & 7 & -0.3 & 0 & 1 & 0 \\ 0.3 & -0.2 & 10 & 0 & 0 & 1 \end{bmatrix}
$$

$$
[A] = \begin{bmatrix} 1 & -0.0333 & -0.0667 & 0.3333 & 0 & 0 \\ 0 & 2.0033 & -0.0667 & 0.3333 & 0 & 0 \\ 0 & -0.1900 & 10.0200 & -0.0999 & 0 & 1 \end{bmatrix}
$$

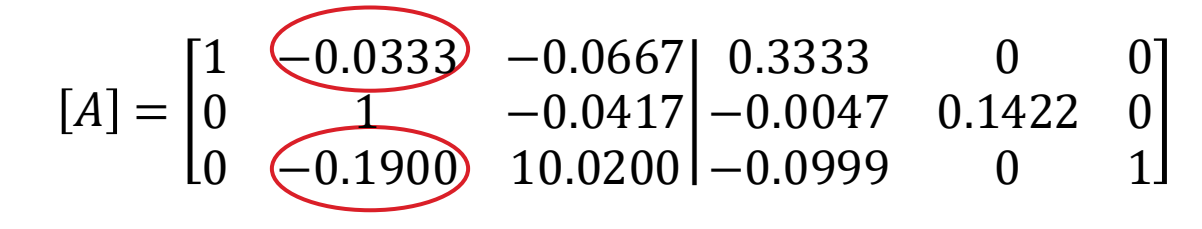

$$
[A] = \begin{bmatrix} 1 & 0 & -0.0681 & 0.3318 & 0.0047 & 0 \\ 0 & 1 & -0.0417 & -0.0047 & 0.1422 & 0 \\ 0 & 0 & \boxed{10.012} & -0.1009 & 0.0270 & 1 \end{bmatrix}
$$

https://istiarto.staff.ugm.ac.id

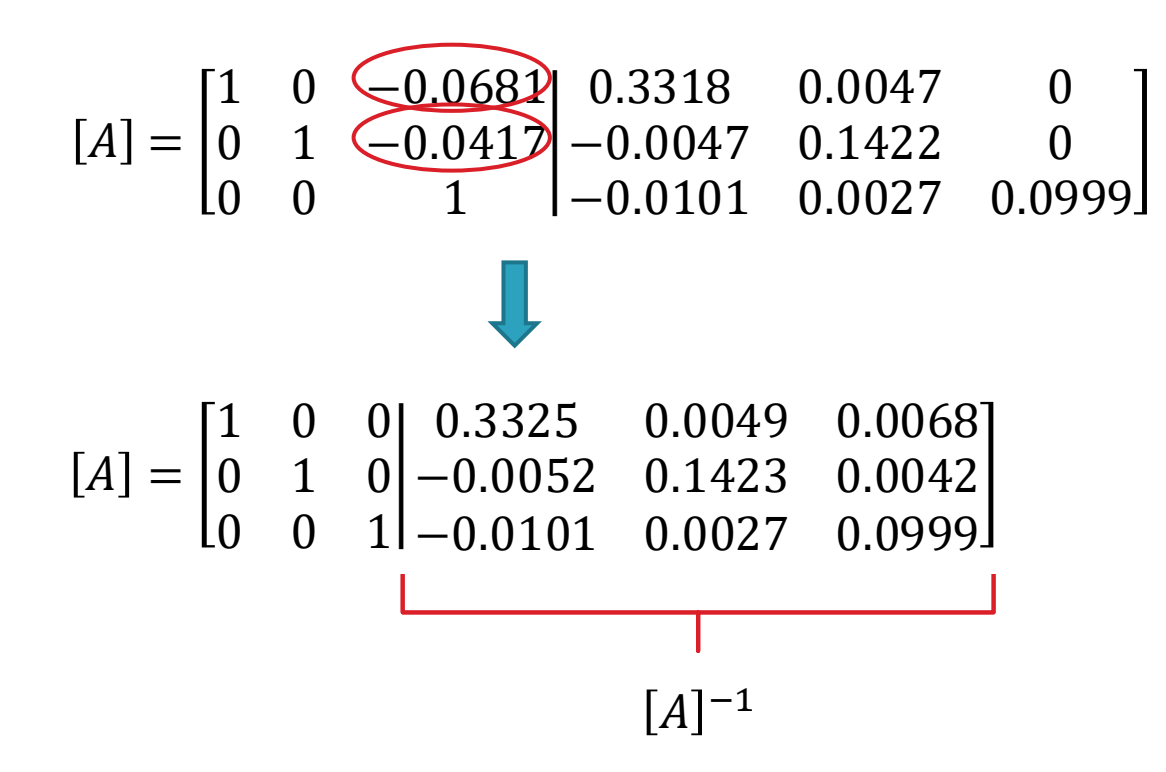

 $\frac{1}{100}$  https://istiarto.staff.ugm.ac.id  $36<sup>°</sup>$ 

$$
\{X\} = [A]^{-1} \cdot \{C\}
$$

$$
\begin{Bmatrix} x_1 \\ x_2 \\ x_3 \end{Bmatrix} = \begin{bmatrix} 0.3325 & 0.0049 & 0.0068 \\ -0.0052 & 0.1423 & 0.0042 \\ -0.0101 & 0.0027 & 0.0999 \end{bmatrix} \cdot \begin{Bmatrix} 7.85 \\ -19.3 \\ 71.4 \end{Bmatrix}
$$

$$
\begin{Bmatrix} x_1 \\ x_2 \\ x_3 \end{Bmatrix} = \begin{Bmatrix} 3.0004 \\ -2.4881 \\ 7.0002 \end{Bmatrix}
$$

https://istiarto.staff.ugm.ac.id

- ❑ Fungsi MS Excel untuk menghitung inversi sebuah matriks ❑ =MINVERSE()
- ❑ Fungsi MS Excel untuk menghitung perkalian dua buah matriks  $\Box$  =MMULT()
- ❑ Ada kemungkinan matriks tidak memiliki inversi

#### Metode Iteratif: Jacobi

https://istiarto.staff.ugm.ac.id

 $a_{11}x_1 + a_{12}x_2 + a_{13}x_3 = c_1$  $a_{21}x_1 + a_{22}x_2 + a_{23}x_3 = c_2$  $a_{31}x_1 + a_{32}x_2 + a_{33}x_3 = c_3$ 

$$
x_1^0 = 0
$$
 nilai awal,  

$$
x_2^0 = 0
$$
 biasanya  $x_i^0 = 0$   

$$
x_3^0 = 0
$$

iterasi diteruskan sampai konvergen  $x_i^{n+1} \approx x_i^n$ ,  $\forall x_i$ 

$$
x_1 = \frac{c_1 - a_{12}x_2 - a_{13}x_3}{a_{11}}
$$
  

$$
x_2 = \frac{c_2 - a_{21}x_1 - a_{23}x_3}{a_{22}}
$$
  

$$
x_3 = \frac{c_3 - a_{31}x_1 - a_{32}x_2}{a_{33}}
$$

$$
x_1^1 = \frac{c_1 - a_{12}x_2^0 - a_{13}x_3^0}{a_{11}}
$$

$$
x_2^1 = \frac{c_2 - a_{21}x_1^0 - a_{23}x_3^0}{a_{22}}
$$

$$
x_3^1 = \frac{c_3 - a_{31}x_1^0 - a_{32}x_2^0}{a_{33}}
$$

$$
x_1^{n+1} = \frac{c_1 - a_{12}x_2^n - a_{13}x_3^n}{a_{11}}
$$

$$
x_2^{n+1} = \frac{c_2 - a_{21}x_1^n - a_{23}x_3^n}{a_{22}}
$$

$$
x_3^{n+1} = \frac{c_3 - a_{31}x_1^n - a_{32}x_2^n}{a_{33}}
$$

#### Metode Iteratif: Jacobi

https://istiarto.staff.ugm.ac.id

Contoh: 3 persamaan linear

(1) 
$$
3x_1 - 0.1x_2 - 0.2x_3 = 7.85
$$

$$
(2) \quad 0.1x_1 + 7x_2 - 0.3x_3 = -19.3
$$

$$
(3) \quad 0.3x_1 - 0.2x_2 + 10x_3 = 71.4
$$

#### Metode Iteratif: Gauss-Seidel

https://istiarto.staff.ugm.ac.id

$$
x_1^1 = \frac{c_1 - a_{12}x_2^0 - a_{13}x_3^0}{a_{11}}
$$

$$
x_2^1 = \frac{c_2 - a_{21}x_1^0 - a_{23}x_3^0}{a_{22}}
$$

$$
x_3^1 = \frac{c_1 - a_{31}x_1^0 - a_{32}x_2^0}{a_{33}}
$$

$$
x_1^{n+1} = \frac{c_1 - a_{12}x_2^n - a_{13}x_3^n}{a_{11}}
$$
iterasi diteruskan  
\n
$$
x_2^{n+1} = \frac{c_2 - a_{21}x_1^{n+1} - a_{23}x_3^n}{a_{22}}
$$
isampai konvergen  
\n
$$
x_3^{n+1} = \frac{c_1 - a_{31}x_1^{n+1} - a_{32}x_2^{n+1}}{a_{33}}
$$

 $\cdot$ . $n$ 

 $\ldots$ <sup>n</sup>

### *Successive Over-relaxation Method*

#### https://istiarto.staff.ugm.ac.id **41**

- ❑ Dalam setiap iterasi, nilai variabel terbaru (yang baru saja dihitung), *xn*+1, tidak langsung dipakai dalam iterasi selanjutnya
- ❑ Dalam iterasi selanjutnya, nilai tsb dimodifikasi dengan memasukkan pengaruh nilai variabel lama (dalam iterasi sebelumnya), *x<sup>n</sup>*

 $x_i^{new} = \lambda x_i^{n+1} + (1 - \lambda) x_i^n$ 

- $\Box$  faktor relaksasi  $\lambda$  dimaksudkan untuk mempercepat konvergensi hitungan (iterasi)
- under-relaxation:  $0 < \lambda < 1$
- $\alpha$  *over-relaxation:*  $1 < \lambda < 2$

#### *Successive Over-relaxation Method*

$$
x_1^{n+1} = \frac{c_1 - a_{12}x_2^n - a_{13}x_3^n}{a_{11}}
$$

$$
x_2^{n+1} = \frac{c_2 - a_{21}[\lambda x_1^{n+1} + (1 - \lambda)x_1^n] - a_{23}x_3^n}{a_{22}}
$$

$$
x_3^{n+1} = \frac{c_3 - a_{31}[\lambda x_1^{n+1} + (1 - \lambda)x_1^n] - a_{32}[\lambda x_2^{n+1} + (1 - \lambda)x_2^n]}{a_{33}}
$$

#### **Successive Over-relaxation Method**

https://istiarto.staff.ugm.ac.id

Contoh: 3 persamaan linear

$$
(1) \quad 3x_1 - 0.1x_2 - 0.2x_3 = 7.85
$$

$$
(2) \quad 0.1x_1 + 7x_2 - 0.3x_3 = -19.3
$$

$$
(3) \quad 0.3x_1 - 0.2x_2 + 10x_3 = 71.4
$$

# Terima kasih